Lecture 3 Message-Passing Programming Using MPI (Part 2)

# Non-blocking Communication

### • Advantages:

-- allows the separation between the initialization of the communication and the completion.

- -- can avoid deadlock
- -- can reduce latency by posting receive calls early
- Disadvantages:
	- -- complex to develop, maintain and debug code

#### Non-block Send/Recv Syntax

int MPI\_Isend(void\* message  $/*$  in  $*/$ , int  $\frac{1}{x}$  count /\* in \*/, MPI\_Datatype datatype /\* in \*/, int dest  $\frac{1}{2}$  dest  $\frac{1}{2}$  in  $\frac{1}{2}$ , int  $\qquad \qquad \tan/\kappa \text{ in } \frac{1}{\kappa}$ MPI\_Comm comm  $/*$  in  $*/$ , MPI\_Request\* request /\* out \*/)

int MPI Irecv(void\* message /\* out  $*/$ , int  $\frac{1}{x}$  count /\* in \*/, MPI Datatype datatype  $/*$  in  $*/$ , int source  $/*$  in  $*/$ , int  $\qquad \qquad \tan/\kappa \text{ in } \frac{1}{\kappa}$ MPI Comm comm  $/*$  in  $*/$ , MPI Request\* request  $/*$  out  $*/)$ 

### Non-blocking Send/Recv Details

- Non-blocking operation requires a minimum of two function calls: a call to start the operation and a call to complete the operation.
- The "request" is used to query the status of the communicator or to wait for its completion.
- The user **must NOT** overwrite the send buffer until the send (data transfer) is complete.
- The user **can NOT** use the receiving buffer before the receive is complete.

## Non-blocking Send/Recv Communication Completion

- Completion of a non-blocking send operation means that the sender is now free to update the send buffer "message".
- Completion of a non-blocking receive operation means that the receive buffer "message" contains the received data.
- int MPI Wait(MPI Request\* request /\* in-out \*/,

MPI Status\* status  $/*$  out  $*/)$ 

• int MPI Test(MPI Request\* request /\* out \*/,  $int^*$  flag /\* out\*/,

MPI Status\* status  $/*$  out  $*/)$ 

## Details of Wait/Test

- "request" is used to identify a previously posted send/receive
- MPI Wait() returns when the operation is complete, and the status is updated for a receive.
- MPI Test() returns immediately, with "flag" = true if posted operation corresponding to the "request" handle is complete.

#### Non-blocking Send/Recv Example

```
#include \ltstdio.h>
#include "mpi.h" 
int main(int argc, char** argv)
\{ /*** sample_nonblock2. c ***/
      int my_rank, nprocs, recv_count; 
      MPI_Request request;
      MPI Status status;
      double s_burf[100], r_burf[100];
      MPI_Init(&argc, &argv); 
      MPI_Comm_rank(MPI_COMM_WORLD, &my_rank);
      MPI Comm size(MPI COMM WORLD, &nprocs);
      if (mv_{\text{max}}=0) {
           MPI_Irecv(r_buf, 100, MPI_DOUBLE, 1, 22, MPI_COMM_WORLD, &request); 
           MPI_Send(s_buf, 100, MPI_DOUBLE, 1, 10, MPI_COMM_WORLD);
           MPI_Wait(&request, &status);
      } 
      else if(my_rank == 1){
           MPI Irecv(r buf, 100, MPI DOUBLE, 0, 10, MPI COMM WORLD, &request);
           MPI Send(s buf, 100, MPI_DOUBLE, 0, 22, MPI_COMM_WORLD);
           MPI_Wait(&request, &status);
      }
      MPI_Get_count(&status, MPI_DOUBLE, &recv_count);
      printf("proc %d, source %d, tag %d, count %d\n", my_rank, 
            status. MPI_SOURCE, status. MPI_TAG, recv_count);
     MPI Finalize();
```
#### Use MPI Isend (not Safe to Change the Buffer)

```
#include <stdio.h> 
#include "mpi.h" 
int main(int argc, char** argv)
\{ /** sample_unsafe_isend.c **/
      int my_rank, nprocs, recv_count; 
      MPI_Request request;
      MPI Status status;
      double s_burf[100], r_burf[100];
      MPI_Init(&argc, &argv); 
      MPI_Comm_rank(MPI_COMM_WORLD, &my_rank);
      MPI_Comm_size(MPI_COMM_WORLD, &nprocs); 
      if (mv_{\text{max}}=0) {
           MPI_Isend(s_buf, 100, MPI_DOUBLE, 1, 10, MPI_COMM_WORLD, &request);
           MPI_Recv(r_buf, 100, MPI_DOUBLE, 1, 22, MPI_COMM_WORLD, &status); 
           MPI Wait(&request, &status);
      } 
      else if(my_rank == 1){
           MPI_Isend(s_buf, 100, MPI_DOUBLE, 0, 22, MPI_COMM_WORLD, &request);
           MPI Recv(r buf, 100, MPI DOUBLE, 0, 10, MPI COMM WORLD, &status);
           MPI_Wait(&request, &status);
      }
      MPI_Get_count(&status, MPI_DOUBLE, &recv_count);
      printf("proc %d, source %d, tag %d, count %d\n", my_rank, 
            status. MPI_SOURCE, status. MPI_TAG, recv_count);
     MPI Finalize();
```
### More about Communication Modes

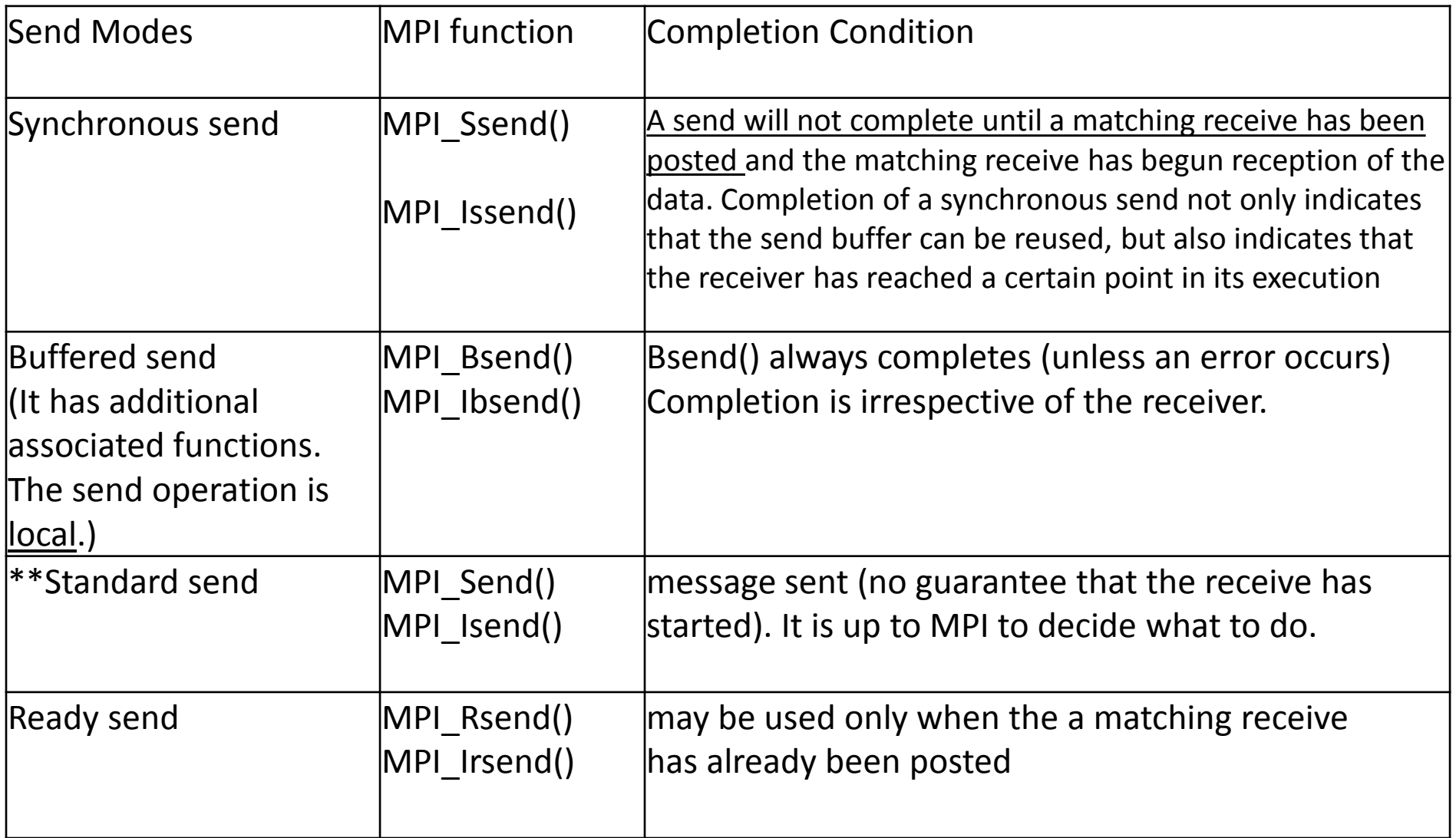

[http://www.mpi-forum.org/docs/mpi-11-html/node40.html#Node40](http://www.mpi-forum.org/docs/mpi-11-html/node40.html) [http://www.mpi-forum.org/docs/mpi-11-html/node44.html#Node44](http://www.mpi-forum.org/docs/mpi-11-html/node44.html)

- MPI Ssend()
	- -- synchronization of source and destination
	- -- the behavior is predictable and safe
	- -- recommend for debugging purpose
- MPI Bsend()
	- -- only do copy message to buffer
	- -- completes immediately
	- -- predictable behavior and no synchronization
	- -- user must allocate extra buffer space by MPI\_Buffer\_attach()
- MPI\_Rsend()
	- -- completes immediately
	- -- will succeed only if a matching receive is already posted
	- -- if receiving process is not ready, action is undefined.
	- -- may improve performance

**"Recommendations**: In general, use MPI\_Send. If non-blocking routines are necessary, then try to use MPI Isend or MPI Irecv. Use MPI Bsend only when it is too inconvenient to use MPI\_Isend. The remaining routines, MPI\_Rsend, MPI\_Issend, etc., are rarely used but may be of value in writing system-dependent message-passing code entirely within MPI." --- <http://www.mcs.anl.gov/research/projects/mpi/sendmode.html>

• See also ping pong.c

### Buffered Mode

- Standard Mode If buffer is provided, amount of buffering is not defined by MPI
- Buffered Mode Send may start and return before a matching receive. Necessary to specify buffer space via routine MPI Buffer attach().

int MPI Buffer attach(void \*buffer, int size) int MPI Buffer detach(void \*buffer, int \*size)

- The buffer size given should be the sum of the sizes of all outstanding MPI\_Bsends, plus MPI\_BSEND\_OVERHEAD for each MPI\_Bsend that will be done.
- MPI Buffer detach() returns the buffer address and size so that nested libraries can replace and restore the buffer.
- See sample Bsend.c

### MPI collective Communications

- Routines that allow groups of processes to communicate.
- Classification by Operation:
	- One-To-All Mode
		- One process contributes to the results. All processes receive the result.
		- MPI Bcast()
		- MPI Scatter(), MPI Scatterv()
	- All-To-One Mode
		- All processes contribute to the result. One process receive the result.
		- MPI Gather(), MPI Gatherv()
		- MPI Reduce()
	- All-To-All Mode
		- All processes contribute to the result. All processes receive the result.
		- MPI\_Alltoall(), MPI\_Alltoallv()
		- MPI Allgather(), MPI Allgatherv()
		- MPI Allreduce(), MPI Reduce scatter()
	- Other
		- Collective operations that do not fit into above categories
		- MPI Scan()
		- MPI Barrier()

### Barrier Synchronization

MPI\_Barrier(MPI\_Comm comm)

• This routine provides the ability to block the calling process until all processes in the communicator have reached this routine.

```
#include "mpi.h"
#include <stdio.h>
int main(int argc, char *argv[])
\{
```
int rank, nprocs;

```
MPI_Init(&argc,&argv);
MPI_Comm_size(MPI_COMM_WORLD,&nprocs);
MPI_Comm_rank(MPI_COMM_WORLD,&rank);
MPI_Barrier(MPI_COMM_WORLD);
printf("Hello, world. I am %d of %d\n", rank, procs);
fflush(stdout);
```

```
MPI Finalize();
return 0;
```
}

### Broadcast (One-To-All)

MPI Bcast(void \*buffer /\* in/out \*/, int count /\* in \*/,

MPI\_Datatype datatype  $/*$  in  $*/$ , int root  $/*$  in  $*/$ , MPI\_Comm comm)

- Broadcasts a message from the process with rank "root" to all other processes of the communicator.
- All members of the communicator use the same argument for "comm", "root".
- On return, the content of root's buffer has been copied to all processes.

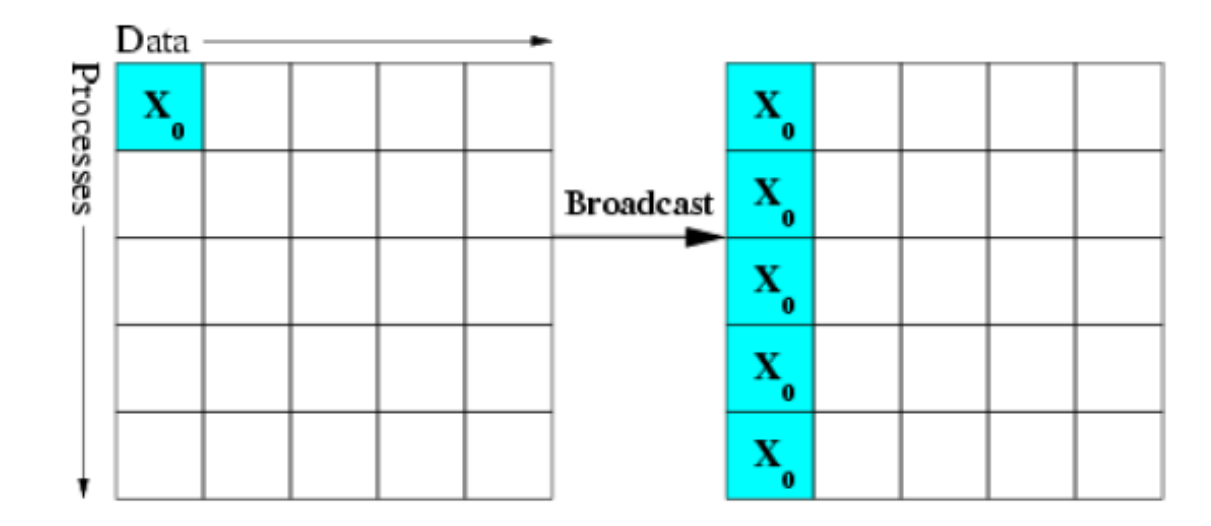

## Tags and Synchronization

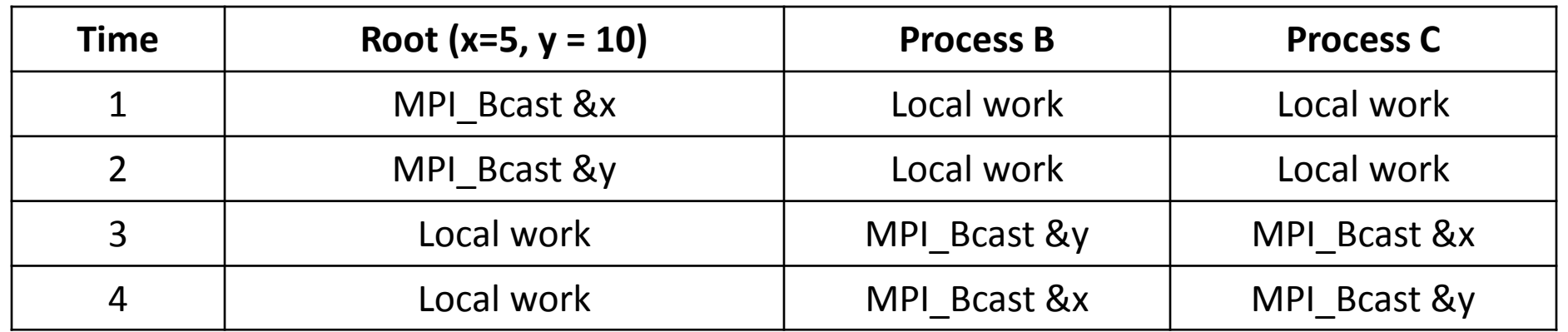

On Process B:  $x = 10$ ,  $y = 5$ On Process C:  $x = 5$ ,  $y = 10$ 

- 1. There is **no tag** in collective communication.
- 2. Normally, broadcast (and all other collective communication calls) are points of **synchronization**: on a given process the broadcast would not return until every process had received the broadcast data.
- 3. On current system, restriction on synchronization has been relaxed. It's OK for root to complete two broadcast before other processes begin their calls. However, in terms of data communicated, the **effect** must be the same as if the processes synchronized.
- 4. Corresponding with 3, the system is assumed to providing buffering. In MPI parlance, it is unsafe.

# Gather (All-To-One)

int MPI Gather(void \*sendbuf /\* in \*/, int sendcnt /\* in \*/, MPI Datatype sendtype /\* in  $*/$ , void \*recvbuf /\* out  $*/$ , int recvcnt /\* in  $*/$ , MPI\_Datatype recvtype /\* in  $*/$ , int root /\* in  $*/$ , MPI Comm comm /\* in  $*/$ )

MPI Gather collects the data from each process in the same communicator and store the data in process rank order on the process with rank *root*.

- Each process sends contents in "sendbuf" to "root".
- Root stores received contents in rank order
- "recvbuf" is the address of receive buffer, which is significant only at "root".
- "recvcnt" is the number of elements for any single receive, which is significant only at "root".

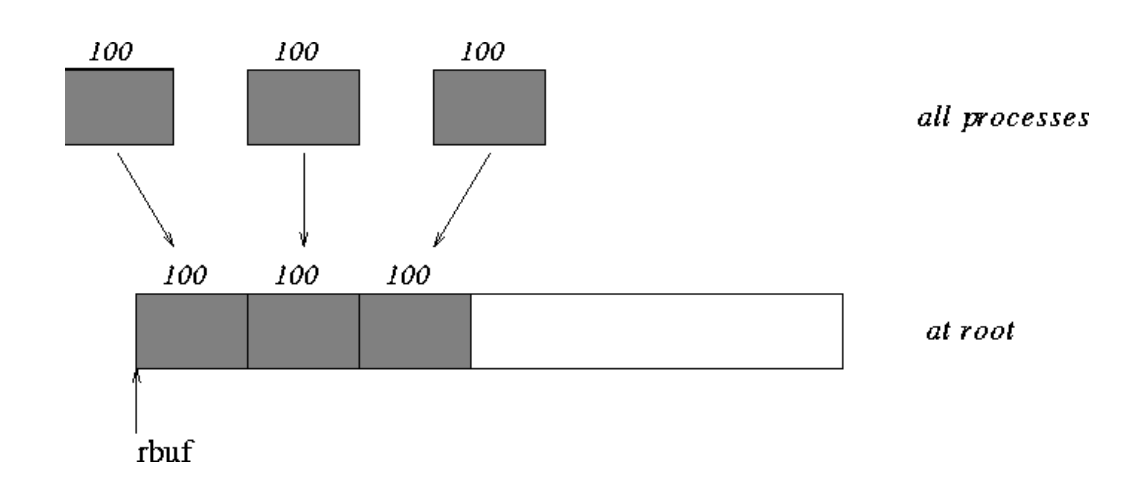

### AllGather (All-To-All)

int MPI\_Allgather( void \*sendbuf /\* in \*/, int sendcount /\* in \*/, MPI\_Datatype sendtype  $/*$  in  $*/$ , void \*recvbuf  $/*$  out  $*/$ , int recvcount  $/*$  in  $*/$ , MPI\_Datatype recvtype  $/*$  in  $*/$ , MPI\_Comm comm  $/*$  in  $*/$ 

- Gather data from all tasks and distribute the combined data to all tasks
- recvcount: number of elements received from any process (integer)
- Similar to Gather + Bcast

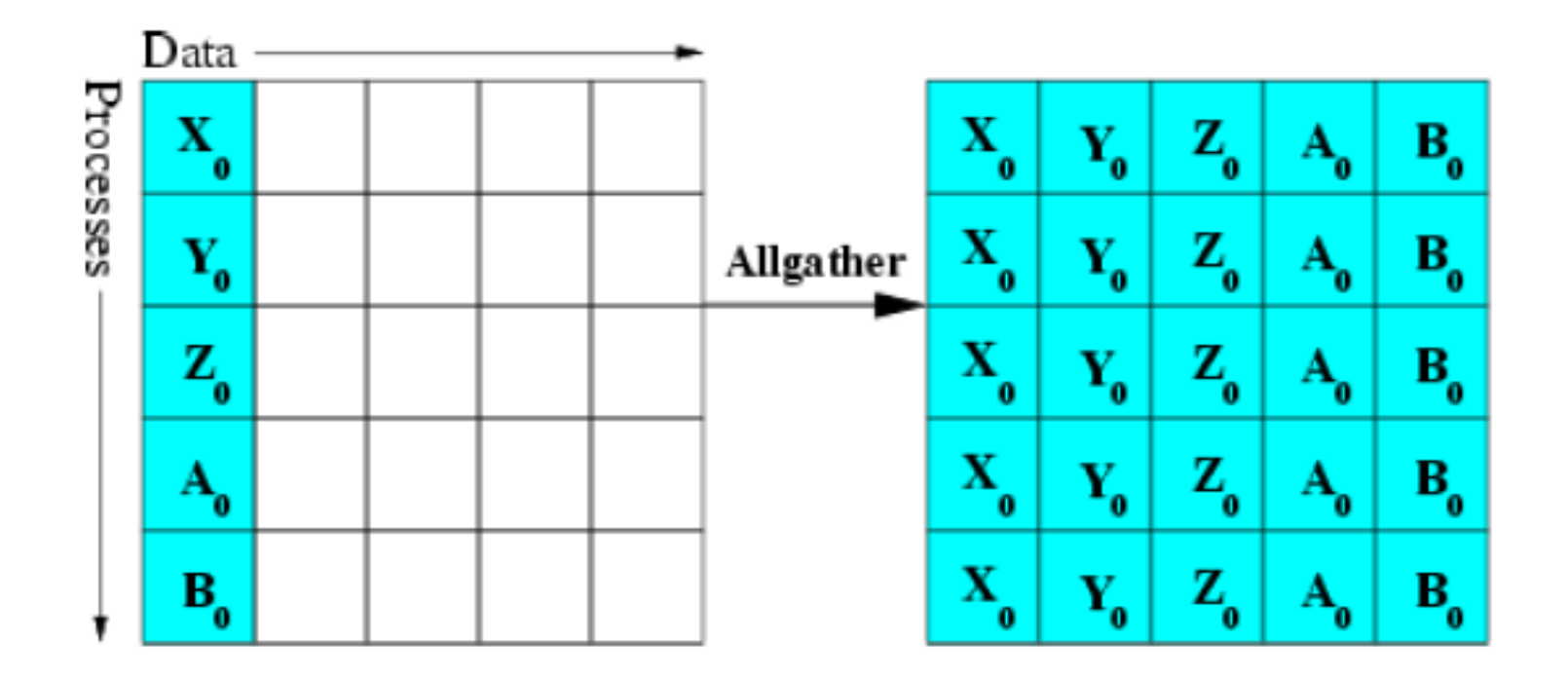

### Scatter (One-To-All)

int MPI Scatter( void \*sendbuf /\* in \*/, int sendcnt /\* in \*/, MPI Datatype sendtype /\* in \*/, void \*recvbuf /\* out \*/, int recvcnt /\* in \*/, MPI\_Datatype recvtype /\* in \*/, int root /\* in  $*/$ , MPI\_Comm comm  $/*$  in  $*/$ );

- Send data from one process "root" to all other processes in "comm".
- It is the reverse operation of MPI\_Gather
- It is a One-To-All operation which each recipient get a different chunk.
- "sendbuf", "sendcnt" and "sendtype" are significant only at "root".

MPI\_Scatter splits the data referenced by *sendbuf* on the process with rank *root* into *p* segments, each of which consists of *sendcnt* elements of type *sendtype.* The first segment is sent to process 0, the second to process 1, etc.

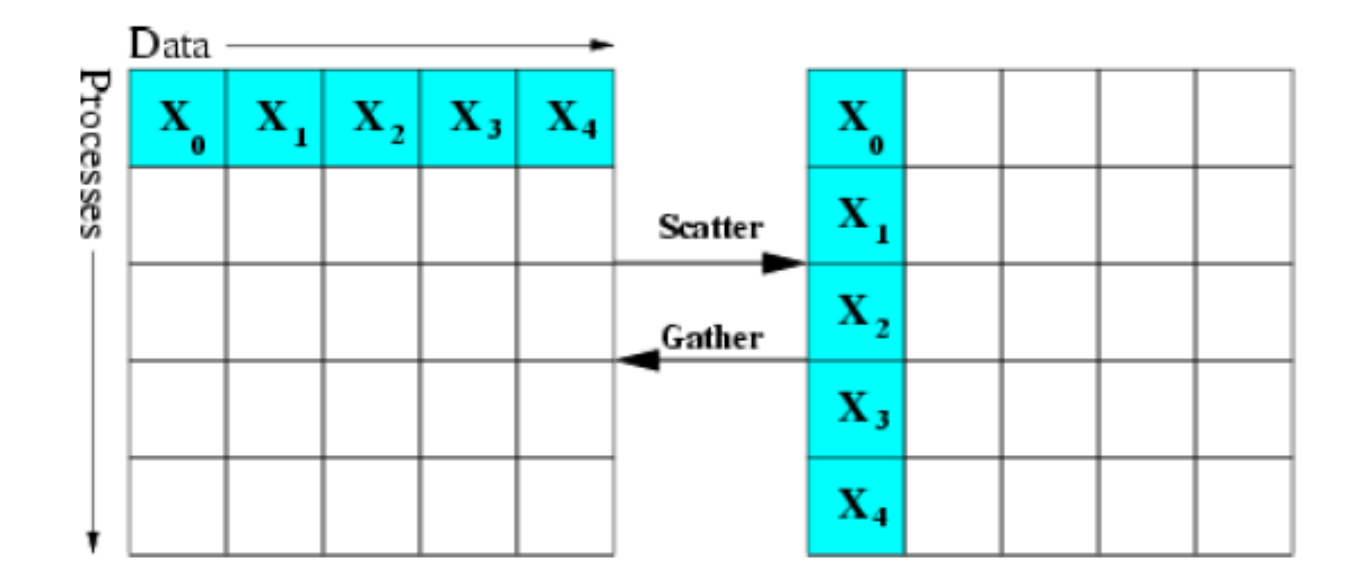

## Alltoall (All-To-All)

int MPI\_Alltoall( void \*sendbuf /\* in  $*/$ , int sendcount /\* in  $*/$ , MPI\_Datatype sendtype  $/*$  in  $*/$ , void \*recvbuf  $/*$  out  $*/$ , int recvcount  $/*$  in  $*/$ , MPI\_Datatype recvtype  $/*$  in  $*/$ , MPI\_Comm comm  $/*$  in  $*/$ 

- an extension of MPI\_ALLGATHER to case where each process sends distinct data to each of the receivers.
- the *j*th block from process *i* is received by process *j* and is placed in the *i*th block of recvbuf.
- The type signature associated with *sendcount*, *sendtype* at a process must be equal to the type structure associated with *recvcount*, *recvtype* at any other process.

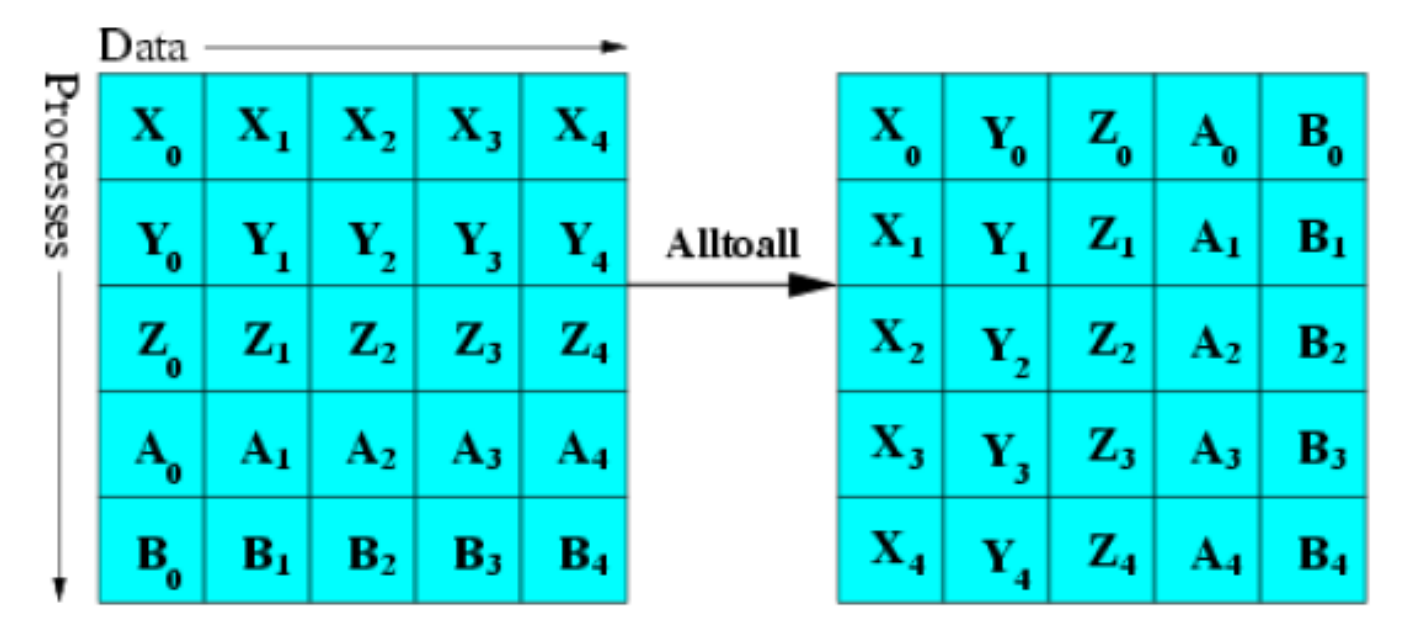

# Reduction (All-To-One)

int MPI Reduce( void \*sendbuf /\* in  $*/$ , void \*recvbuf /\* out  $*$ /, int count /\* in  $*/$ , MPI\_Datatype datatype /\* in  $*$ /, MPI\_Op op /\* in  $*/$ , int root /\* in  $*/$ , MPI\_Comm comm /\* in  $*/$ )

- This routine combines values in "sendbuf" on all processes to a single value using the specified operation "op".
- The combined value is put in "recvbuf" of the process with rank "root".
- The routine is called by all group members using the same arguments for *count, datatype, op, root*  and *comm*.

#### Predefined Reduction Operations

MPI MAX **MPI MIN MPI SUM MPI PROD MPI LAND MPI BAND MPI LOR MPI BOR MPI LXOR MPI BXOR MPI MINLOC MPI MAXLOC** 

maximum minimum sum product logical and bit-wise and logical or bit-wise or logical xor bit-wise xor min value and location max value and location • Each process can provide one element, or a sequence of elements, in which case the combine operation is executed element-byelement on each entry of the sequence.

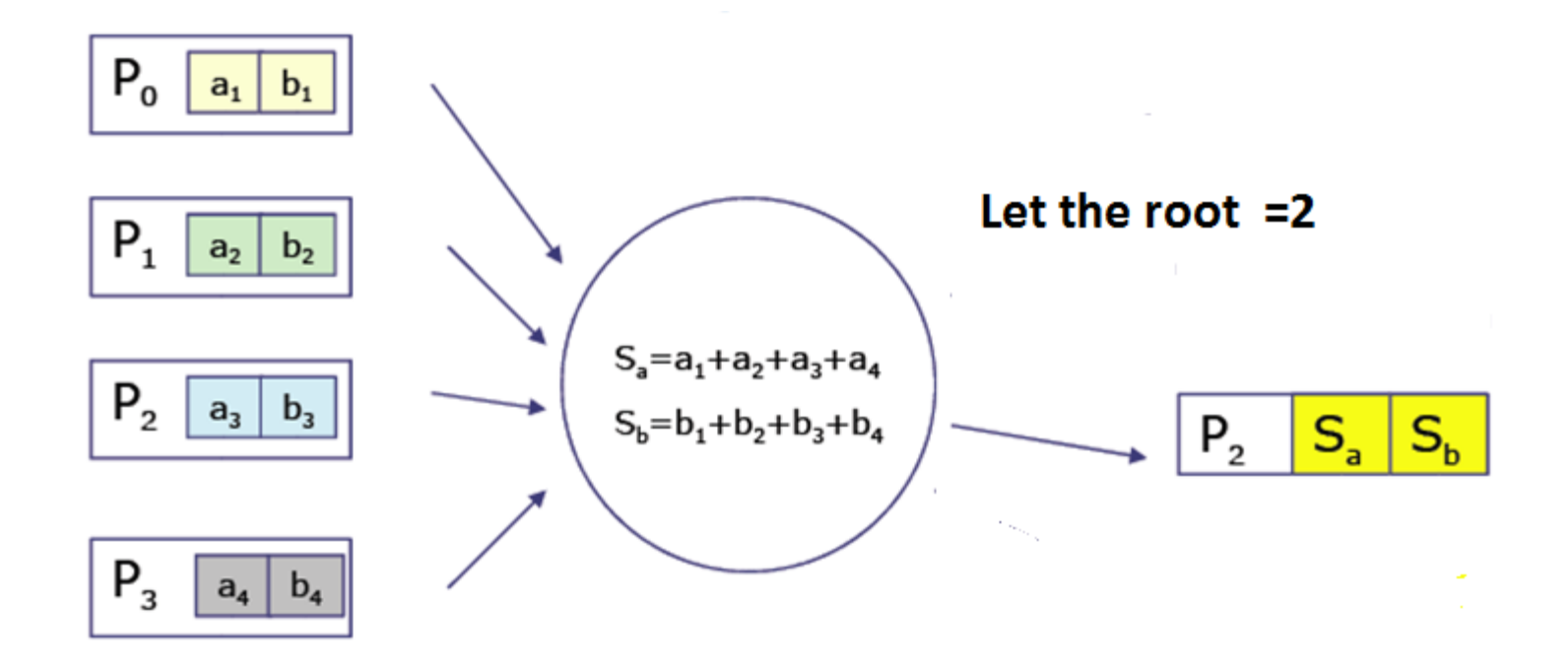

### Benchmarking Parallel Performance

double MPI\_Wtime(void)

- Return an elapsed time in seconds on the calling processor
- There is no requirement that different nodes return "the same time".

```
#include "mpi.h"
#include <time.h>
#include <stdio.h>
/*measure_time.c*/
int main( int argc, char *argv[] )
\{double t1, t2;
  MPI_Init( argc, argv);
  t1 = MPI Wtime();
  sleep(1);
  t2 = MPI Wtime();
  "MPI_Wtime measured a 1 second sleep to be: %1.2f\n", t2-t1);
  fflush(stdout);
  MPI Finalize( );
  return 0;
}
```